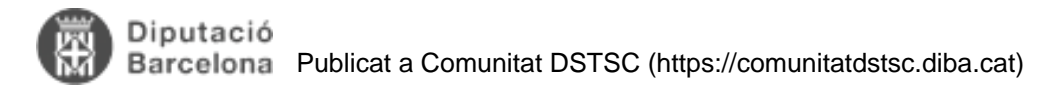

# **FAM 4.0 - Estructura del projecte i classes**

Taula de continguts

- 1. Estructura del projecte
- 2. Organització de les classes
	- 2.1. Paquets del nucli o core
		- 2.2. Paquets del projecte
- 3. Entitats
	- 3.1. Què és QueryDSL?
	- 3.2. Per què QueryDSL?
- 4. Servei
- 5. Cerca
- 6. Model de dades
- 7. Vista

## **1. Estructura del projecte**

L'esquema general d'un projecte és:

```
 fam_backoffice
 ?
       ??? src
 ? ?
       ? ??? cat.diba.jee.core
 ? ? 
       ? ??? cat.diba.jee.fam
 ? ?
       ? ??? filters
 ? ? ?
      ? ??? local-filter.properties
 ? ? ?
      ? ??? dev-filter.properties
 ? ? ?
      ? ??? int-filter.properties
 ? ? ?
      ? ? ??? pre-filter.properties
 ? ? ?
      ? ? ??? pro-filter.properties
 ? ?
       ? ??? META-INF
 ? ?
       ? ??? persistence.xml
 ?
       ??? generated-sources
 ?
       ??? resources
 ?
```
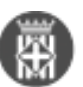

```
 ??? resources-test
 ?
        ??? scaffolding
 ?
        ??? test
 ?
        ??? WebRoot
 ?
         ??? target
```
La següent taula descriu el significat dels directoris: Directori Descripció

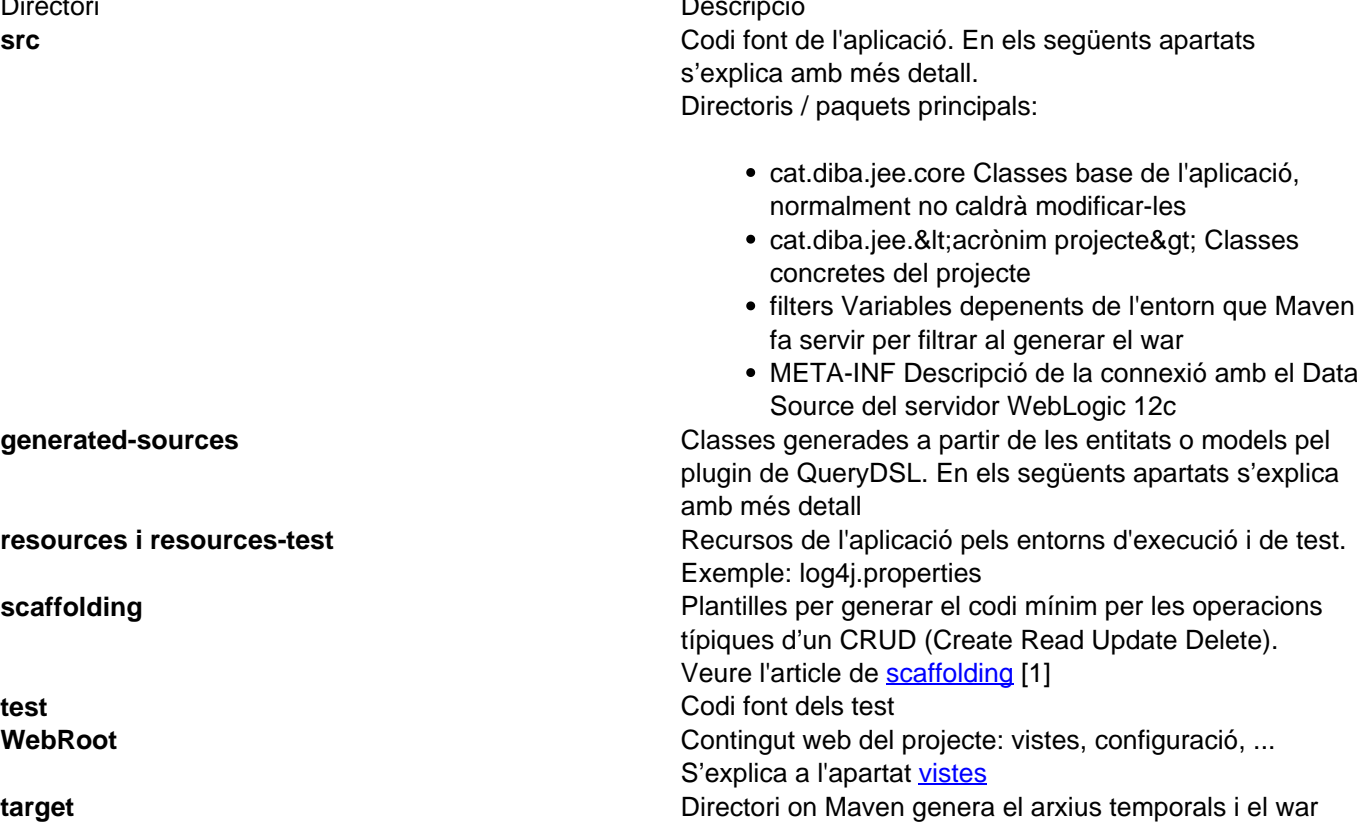

## **2. Organització de les classes**

### **2.1. Paquets del nucli o core**

La següent imatge mostra els diferents paquets del core:

- **鼎 src 774** 
	- **Et cat.diba.jee.core 774**
	- **Ext.** cat.diba.jee.core.constants 734
	- 4 El cat.diba.jee.core.entity 745
		- DibaEntity.java 745
	- **EN** cat.diba.jee.core.exceptions 769
	- **Ext.diba.jee.core.jpa 769**
	- **En cat.diba.jee.core.managers 769**
	- **EN** cat.diba.jee.core.messages 758
	- 4 El cat.diba.jee.core.service 769
		- **D.** ApplicationService.java 769
		- **DibaService.java 761**
	- b **B** cat.diba.jee.core.servlet 769
	- **B** cat.diba.jee.core.utils 770
	- △ **H**cat.diba.jee.core.view.bb 774
		- D. J. ApplicationBB.java 774
		- **DA** ApplicationDadesVersioBB.java 769
		- $\triangleright$   $\blacksquare$ <sup>A</sup> DibaBB.java 769
		- **D.** FileUploadView.java 769
		- **D** SearchButtonsComponent.java 769
	- △ **H**cat.diba.jee.core.view.datamodel 774
		- DibaDataModel.java 774
	- > 器 cat.diba.jee.core.view.renderer 769
	- 4 Cat.diba.jee.core.view.search 774
		- DA DibaSearchBean.java 774

Les classes principals són:

- cat.diba.core.entity.DibaEntity: Classe arrel de totes les entitats del projecte
- cat.diba.core.service.DibaService Serveis generals implementats per gestionar un CRUD
- cat.diba.core.view.bb.DibaBB Backing Bean o Managed Bean base per gestionar les vistes JSF
- cat.diba.core.view.datamodel.DibaDataModel Model de dades per gestionar les taules amb paginació lazy
- cat.diba.core.view.search.DibaSearchBean Bean per gestionar les cerques que filtren els resultats de les taules

No existeix el paquet DAO perquè aquesta funció la realitza, en la majoria dels casos, JPA de forma que és el propi servei el que accedeix a la base de dades mitjançant l'Application Managed Persistence Context.

## **2.2. Paquets del projecte**

La següent imatge mostra els paquets específics d'un projecte, en aquest cas del projecte FAM:

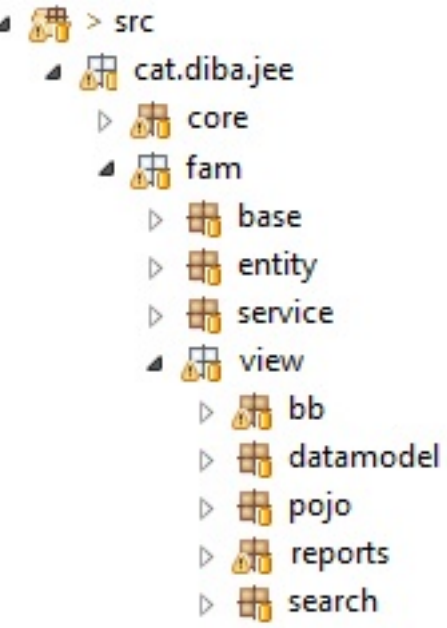

A continuació la descripció dels paquets i un exemple dels noms de classes amb l'entitat FamExpedient: Paquet **Descripció cat.diba.jee.fam.base** Per defecte dos classes: els missatges de l'aplicació i les constants. **cat.diba.jee.fam.entity** entity Entitats JPA Exemple: FamExpedient. **Al generar les entitats des de les taules (veure**  [Generació model de dades JPA](https://comunitatdstsc.diba.cat/wiki/fam-generacio-del-model-de-dades) **[2]) totes porten el prefix Fam, però alhora d'anomenar a la resta de classes s'elimina aquest prefix cat.diba.jee.fam.service** Serveis de les entitats. Són les classes amb el negoci de l'aplicació. Normalment trobarem un servei per entitat Exemple: ExpedientService **cat.diba.jee.fam.view.bb** Backed /Managed Bean que gestionen les pàgines JSF. Normalment trobarem un BB per entitat Exemple: ExpedientBB **cat.diba.jee.fam.view.datamodel** Models de dades de les entitats que permeten connectarse a les taules de la vista amb paginació lazy i cerca. Normalment trobarem un DataModel per entitat Exemple: ExpedientDataModel **cat.diba.jee.fam.view.pojo** Paquet opcional. Trobarem aquelles classes que no tenen una relació directe amb la base de dades (no són entitats), però són el resultat de consultes de la base de dades o de càlculs finals

**cat.diba.jee.fam.view.reports** Paquet opcional. Classes relacionades amb la generació

**cat.diba.jee.fam.view.search** Classes relacionades amb la cerca de les vistes índex.

# **3. Entitats**

Les entitats hauran de seguir el següent exemple (no es mostra el mapeig JPA de la taula):

@Entity

d'informes: PDF (ireport), Word (Aspose), Excel (poi), ....

Normalment trobarem un SearchBean per entitat

Veure els exemples del FAM

Exemple: ExpedientSearchBean

Diputació Barcelona Publicat a Comunitat DSTSC (https://comunitatdstsc.diba.cat)

```
public class FamExpedient implements Serializable, DibaEntity {
   @Override
   public Long getId() {
     return camp amb l'identificador de la fila;
   }
}
```
#### **3.1. Què és QueryDSL?**

[QueryDSL](http://www.querydsl.com/) [3] é un framework DSL (domain-specific language - llenguatge específic del domini) que permet escriure consultes type-safe molt semblant a SQL i per múltiples formes d'accedir a les dades: JPA, JDO, SQL, MongoDB, ...

Per defecte, l'entorn de desenvolupament està configurat per generar una classe que embolcalla l'entitat i permet aprofitar les característiques de QueryDSL. La nova classe es crea al directori generated-sources i el mateix paquet, el nom es genera segons el patró NomEntitat -> QNomEntitat.

### **3.2. Per què QueryDSL?**

Veiem un exemple de cerca d'expedient amb la versió del framework FAM 2.0 que es pot trobar al DAO:

```
@Override
public Query creaQuery(ExpedientSearchFilter filtre, boolean nomesCount, int initrow,
  int rows) {
   LOG.debug("creaQuery(filtre, nomesCount, initrow, rows) - Inici");
   String whereClause = " where EXP_ESTAT_ID = ESTAT_ID"
                      + " and EXP_TIPUS_ID = TIPUS_ID"
                      + " and (EXP_BAIXA_DATA > SYSDATE OR EXP_BAIXA_DATA IS NULL)";
   if (FormatUtils.checkIdValid(filtre.getFiltreIdEstat())) {
    whereClause += " and EXP ESTAT ID = " + filtre.qetFiltreIdEstat();
   }
   if (FormatUtils.checkIdValid(filtre.getFiltreIdTipus())) {
    whereClause += " and EXP_ITPUS_ID = " + filter.getFilterATipus();
   }
   if (FormatUtils.checkStringValid(filtre.getFiltreTitol())) {
     whereClause += " and fam_translate(EXP_TITOL) like '%' || fam_translate('"
                 + filtre.getFiltreTitol() + "') || '%'";
   }
   if (FormatUtils.checkStringValid(filtre.getFiltreGestorCodiSap())) {
    whereClause += " and fam translate(EXP GESTOR CODI SAP) like '%' || fam translate
( '"
                 + filtre.getFiltreGestorCodiSap() + "') || '%'";
   }
   if (FormatUtils.checkStringValid(filtre.getFiltreNumExpedientSap())) {
    whereClause += " and fam translate(EXP_NUM_EXPEDIENT_SAP) like '%' || fam transla
te('"
                 + filtre.getFiltreNumExpedientSap() + "') || '%'";
   }
   if (FormatUtils.checkStringValid(filtre.getFiltreInfoXBMQ())) {
     whereClause += " and fam_translate(EXP_INFO_XBMQ) like '%' || fam_translate('"
```
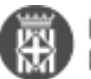

}

```
 + filtre.getFiltreInfoXBMQ() + "') || '%'";
 }
 QueryDTO queryDTO = new QueryDTO();
 queryDTO.setFrom(" from FAM_EXPEDIENT, FAM_EXPEDIENT_TIPUS, FAM_EXPEDIENT_ESTAT ");
 queryDTO.setWhere(whereClause);
 queryDTO.setOrder(filtre.getSqlOrdre());
 Query query = createQuery(nomesCount, queryDTO, initrow, rows);
 LOG.debug("creaQuery(filtre, nomesCount, initrow, rows) - Fi");
 return query;
```
I ara la mateixa cerca amb QueryDSL que es pot trobar al SearchBean:

```
public Predicate where() {
   QFamExpedient expedient = QFamExpedient.famExpedient;
   // No carregar mai els eliminat lògics
   BooleanExpression onlyNotDeleted = expedient.expBaixaData.isNull()
           .or(expedient.expBaixaData.gt(Expressions.currentDate()));
   BooleanBuilder where = new BooleanBuilder(onlyNotDeleted);
  if (null != titol) {
    where = where.and(expedient.expTitol.containsIgnoreCase(titol));
   }
   if (null != expedientSap) {
    where = where.and(expedient.expNumExpedientSap.containsIgnoreCase(expedientSap));
   }
  if (null != codiSap) {
    where = where.and(expedient.expGestorCodiSap.containsIgnoreCase(codiSap));
   }
  if (null != estatId) {
    where = where.and(expedient.famExpedientEstat.estatId.eq(estatId));
   }
  if (null != tipusId) {
    where = where.and(expedient.famExpedientTipus.tipusId.eq(tipusId));
   }
  if (null != codiXBMQ) {
    where = where.and(expedient.expInfoXbmq.like(codiXBMQ));
   }
   return where;
}
```
Principals avantatges:

- Les condicions de consulta amb QueryDSL no estàn al DAO i no estàn lligades a una implementació (SQL natiu o JPA), llavors millor independència del servei corresponent i reaprofitament dels objectes de cerca.
- Les condicions de consulta amb QueryDSL són més naturals i cercanes al llenguatge SQL

## **4. Servei**

El servei de l'entitat estén el servei DibaService que ja implementa la major part dels mètodes d'un CRUD. Els dos punts a tenir en compte al definir el servei són:

El tipus de transacció: @TransactionManagement(TransactionManagementType.BEAN)

• L'entitat QueryDSL: public EntityPath<DibaEntity&gt; entityPath()

Amb la tècnica de [scaffolding](https://comunitatdstsc.diba.cat/wiki/FAM%203.0%20-%20Scaffolding) [1], aquests dos punts ja es generen automàticament.

#### **@TransactionManagement(TransactionManagementType.BEAN)**

```
public class ExpedientService extends DibaService {
   /**
    * Constructor per defecte
\star */
   public ExpedientService() {
     super(FamExpedient.class);
   }
   @Override
   public EntityPath<FamExpedient> entityPath() {
    return OFamExpedient.famExpedient;
   } 
}
```
## **5. Cerca**

La cerca de l'entitat es basa en la classe DibaSearchBean. Per simplicar el codi d'exemple, en aquesta ocació fem servir l'entitat Zona i un camp de cerca pel nom. Llavors la classe ZonaSearchBean quedaría així:

```
@ManagedBean
@SessionScoped
public class ZonaSearchBean extends DibaSearchBean {
   private static final long serialVersionUID = 1L;
   private String name;
   public String getName() {
     return name;
   }
   @Override
   public OrderSpecifier<?> orderBy() {
     return QFamZona.famZona.famZonaNom.asc();
   }
   @Override
   public OrderSpecifier<?> orderBy(String sortField, SortOrder sortOrder) {
     OrderSpecifier<?> orderSpecifier = QFamZona.famZona.famZonaNom.asc();
     return orderSpecifier;
   }
   @Override
   public void reset() {
    this.name = null; }
   public void setName(String name) {
    this.name = name;
   }
```
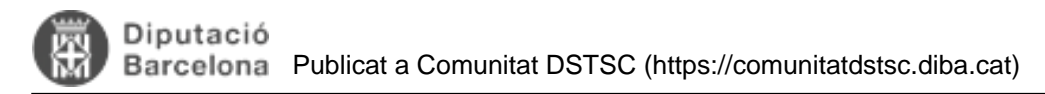

```
 public Predicate where() {
     QFamZona famZona = QFamZona.famZona;
     BooleanBuilder where = new BooleanBuilder();
    if (null != name) {
      where = where.and(famZona.famZonaNom.containsIgnoreCase(name));
     }
     return where;
   } 
}
```
**És important remarcar l'abast del bean: @SessionScoped. Això permet mantenir les condicions de cerca al tornar a la pàgina índex: valors dels camps, resultat, pàgina concreta de la taula**

Amb la tècnica de [scaffolding](https://comunitatdstsc.diba.cat/wiki/FAM%203.0%20-%20Scaffolding) [1] ja es genera automàticament l'anotació.

## **6. Model de dades**

El model de dades s'utilitza a les taules i ja incorpora la paginació lazy i la cerca.

```
public class ExpedientDataModel extends DibaDataModel<FamExpedient> {
```

```
 @Inject
  private ExpedientService expedientService;
  @Override
  public DibaService<FamExpedient> service() {
     return expedientService;
   }
}
```
## **7. Vista**

Per defecte, el directori views tindrà una carpeta per entitat on es podrà trobar les diferents vistes. Normalment seràn dos i una opcional, segons les necessitats de l'aplicació:

- Llista: és una vista on a la part superior apareixen els diferents camps de cerca i a la part inferior una taula amb informació de les entitats
- Detall: és una vista on apareix tota l'informació de l'entitat
- Diàleg modal: és una vista per mostrar la llista dins d'una finestra modal i poder seleccionar un element

Un exemple dels noms de les vistes, continuant amb l'entitat FamExpedient, és la següent:

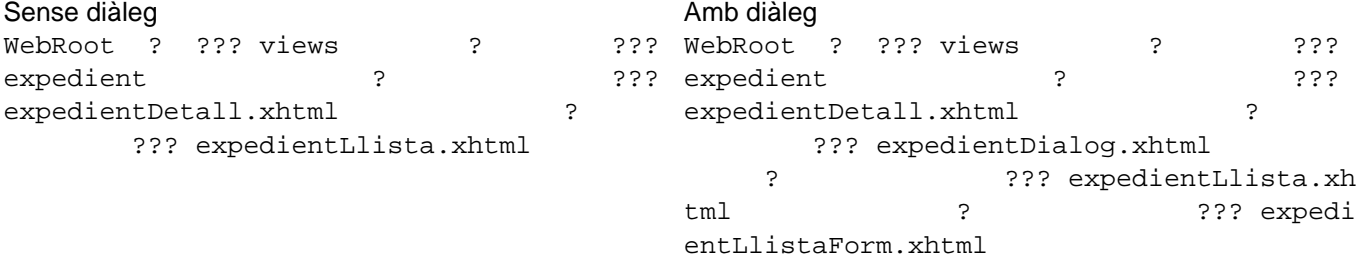

Amb la tècnica de [scaffolding](https://comunitatdstsc.diba.cat/wiki/FAM%203.0%20-%20Scaffolding) [1] es genera automàticament l'estructura sense diàleg

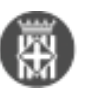

#### **Enllaços:**

- [1] https://comunitatdstsc.diba.cat/wiki/FAM%203.0%20-%20Scaffolding
- [2] https://comunitatdstsc.diba.cat/wiki/fam-generacio-del-model-de-dades
- [3] http://www.querydsl.com/